**– Septembre 2022**

# **4 Fréquence marginale et conditionnelle**

#### **Définition : Fréquence marginale**

Les **fréquences marginales** sont les fréquences totales de chaque valeur prise parmi l'ensemble de la population étudiée.

**Exemple** : En reprenant le tableau des ventes de janvier, on peut construire le tableau des fréquences marginales

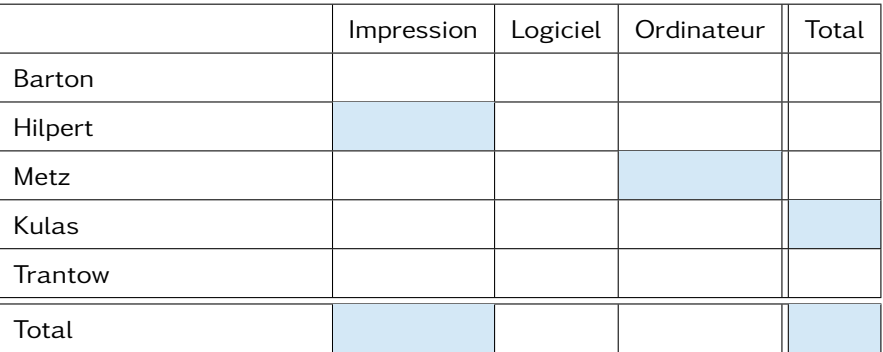

#### **À faire au crayon à papier**

Calculer les proportions des cases bleu

### **Définition : Fréquence conditionnelle**

Dans une série de données, on étudie deux caractéristiques A et B.

Les **fréquences conditionnelles à la caractéristique A** sont les fréquences des valeurs partageant la même caractéristique dans A.

**Exemple** : En reprenant le tableau des ventes de janvier, on peut construire deux tableaux des fréquence conditionnelles :

• Fréquences conditionnelles au vendeur

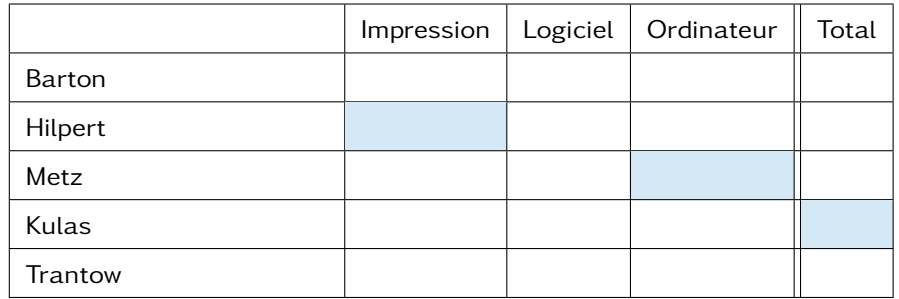

### **À faire au crayon à papier**

Calculer les proportions des cases bleu

• Fréquences conditionnelles au produit

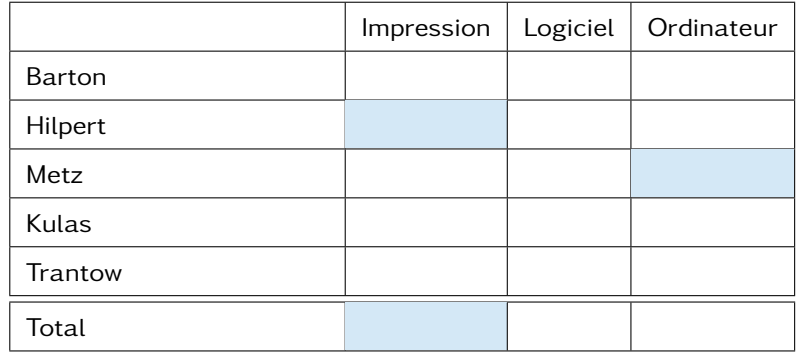

## **À faire au crayon à papier**

Calculer les proportions des cases bleu